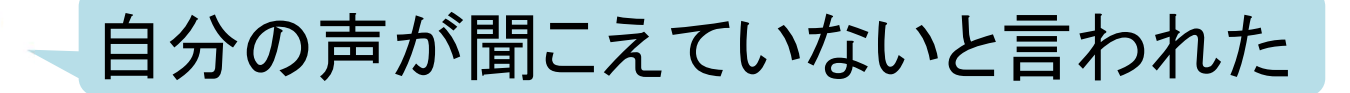

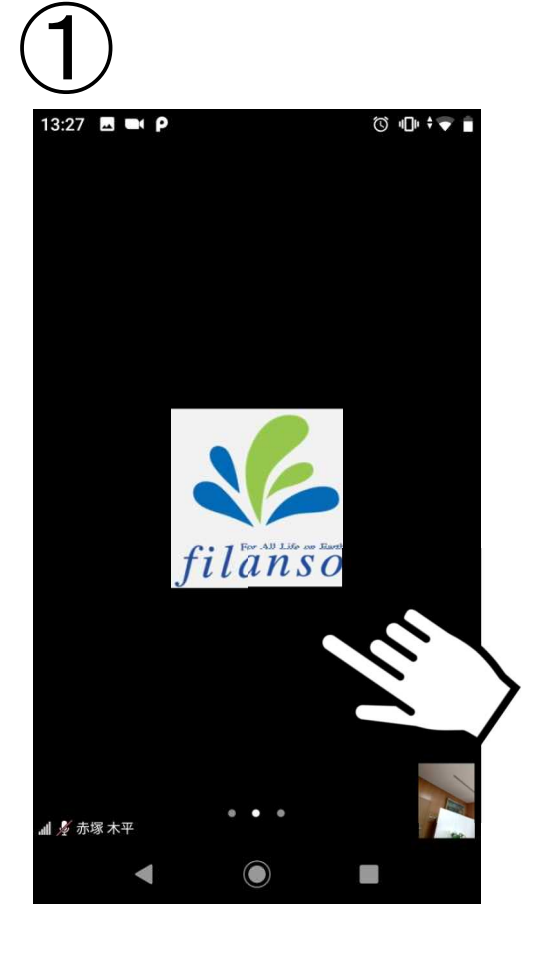

198

**AN** 

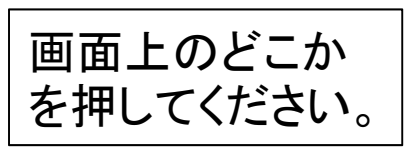

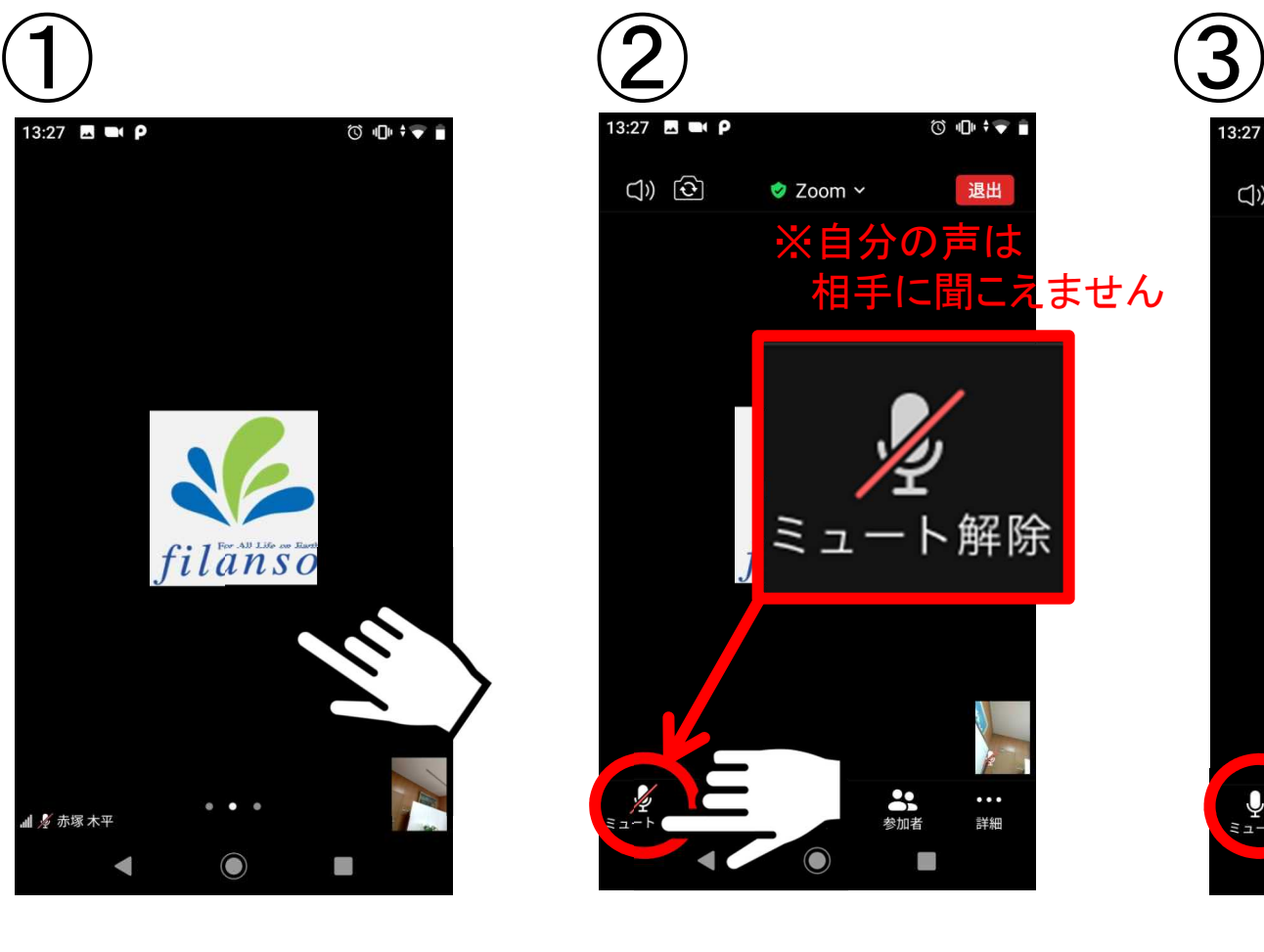

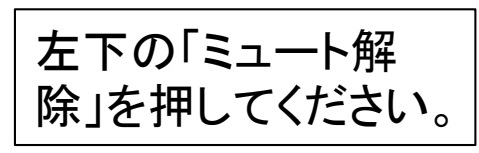

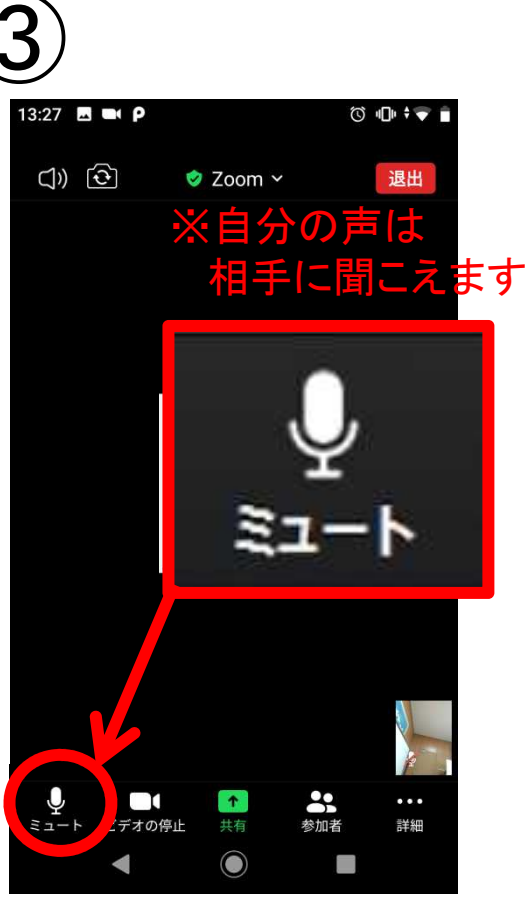

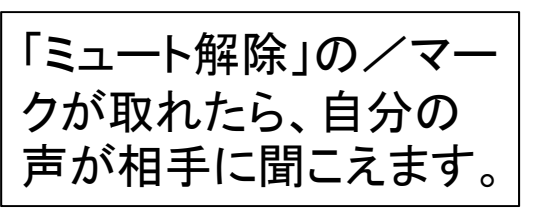